# **Sistema para graficar parámetros de perforación y estimar límite técnico de tiempo de intervenciones mediante métodos probabilísticos**

*MI. Luis Ángel Carrillo Galicia Pemex*

#### **Información del artículo: Recibido enero de 2012-aceptado abril de 2013**

### **Resumen**

El objetivo de este trabajo, es obtener los índices de perforación a través de un procedimiento estadístico- probabilístico, seleccionando pozos de los campos Ku, Maloob y Zaap, de los cuales se cuenta con el tipo de equipo de perforación y cuyos reportes están en el sistema SIOP. La base de datos y los cálculos se realizaron en el sistema Access, y actualmente es capaz de:

Generar y graficar:

- Límite técnico.
- Tiempo programado (tiempo que durará una actividad mediante la distribución probabilística).
- Costo de diferentes opciones.
- Graficas comparativas de diferentes parámetros (desempeño de barrenas, temperatura, sal, viscosidad, densidad, etc).

El sistema permite realizar el cálculo de límite técnico para un programa de perforación de forma rápida y eficaz, contemplando los posibles tiempos que derivan de esperas o problemas que se puedan suscitar durante la perforación de los pozos futuros basándose en estadísticas de los pozos de correlación de los campos cercanos que tengan las características de formaciones o en su caso, el equipo de perforación similares.

Con esto se está realizando una distribución de tiempos, el cual se incluirá en el programa de perforación de un nuevo pozo, que incluye la experiencia de los pozos vecinos y que con esto se determina cuáles son los factores que más influyeron durante la perforación de los mismos, con el fin de estar preparados con las herramientas y servicios necesarios para reducir los tiempos de espera y mejorar continuamente la perforación de los pozos.

**Palabras clave:** Límite técnico, tiempo programado, graficación de parámetros de perforación.

# **Graphing parameters and estimating drilling technical limit time for interventions by probabilistic methods**

### **Abstract**

The objective of this work is to obtain drilling rates through a statistical-probabilistic, selecting wells from Ku, Maloob and Zaap, which have the rig type and whose reports are in the SIOP system. The database and calculations were performed with the software Access, and is now able to generate and to plot:

- Technical Limit.
- Scheduled time (amount of time spent by activity probability distribution).
- Cost of different options.
- Comparative graphs of various parameters (performance drills, temperature, salt, viscosity, density, etc).

The system allows us to perform the calculation of technical limit drilling program in a quickly and efficient way, considering the possible times arising from delays or problems that may arise during the drilling of future wells based on statistical correlation wells nearby other fields that have similar characteristics of formations or similar drilling rigs.

With this system we are conducting a time distribution which is included in the program of drilling a new well, which includes the experience of neighboring wells. The system also allows to determine which are the driving factors during the drilling of these wells in order to be prepared with the tools and services required to reduce lost time and to improve continuity of the drilling operations.

**Key words:** Technical limit, programed time, plotting drilling parameters.

## **Introducción**

Regularmente cuando un Ingeniero de diseño comenzaba a hacer un programa para la intervención de un pozo, iniciaba recopilando información de los pozos de correlación como reportes SIOP, resúmenes, registros geofísicos, etc., analizaba los eventos que sucedieron en el pozo durante la perforación, terminación y reparación de éstos, y de acuerdo con la trayectoria generaba un estado mecánico del pozo a diseñar. Para calcular el tiempo que durará la intervención en el pozo, realizaba una tabla en la que ponía los tiempos de duración de cada actividad, determinando los promedios y mejores tiempos de cada actividad programada y finalmente lo graficaba para plasmarlo en el programa de intervención.

Actualmente este sistema tiene como objetivo reducir el tiempo de recopilación de información y trabajo en diferentes programas, para enfocar el tiempo del diseñador en analizar con mayor detalle las opciones que sean necesarias. Este sistema fue generado en base a los datos de los pozos del SIOP en los campos Ku, Maloob y Zaap, y actualmente es capaz de:

### **Generar y graficar**

### Límite técnico

- • Tiempo programado, (tiempo que durará una actividad mediante la distribución probabilística).
- Costo de diferentes opciones.

• Gráficas comparativas de diferentes parámetros (desempeño de barrenas, temperatura, sal, viscosidad, densidad, etc).

Así mismo estamos trabajando en:

- • Volumen de cemento
- Diseño de tuberías de revestimiento
- Diseño de trayectorias
- Cálculo de presión de poro y gradiente de fractura
- Hidráulica, torque y arrastre

## **Desarrollo del tema**

Con el fin de optimizar los tiempos y costos de las intervenciones a los pozos se parte de la aplicación del límite técnico, que es la aplicación de las mejores prácticas operacionales, los mejores procedimientos y la tecnología acorde a los requerimientos del pozo.

Para alcanzar la definición de límite técnico, a un pozo que se le aplican los mejores tiempos de un pozo híbrido, además se le tiene que hacer un análisis para aplicarle las mejores prácticas, procesos, procedimientos, operaciones y emplear la tecnología más conveniente a fin de reducir los tiempos de ejecución al máximo.

#### **Para realizar un nuevo programa**

En la **Figura 1** se muestra el flujo del trabajo generado para programar las diferentes etapas del proyecto. Este flujo se fue armando de acuerdo con las necesidades que iba arrojando el proyecto, en un principio sólo se pensaba en calcular y graficar percentiles, con el tiempo se le han agregado aplicaciones como graficación de parámetros y cálculos básicos empleados en los programas.

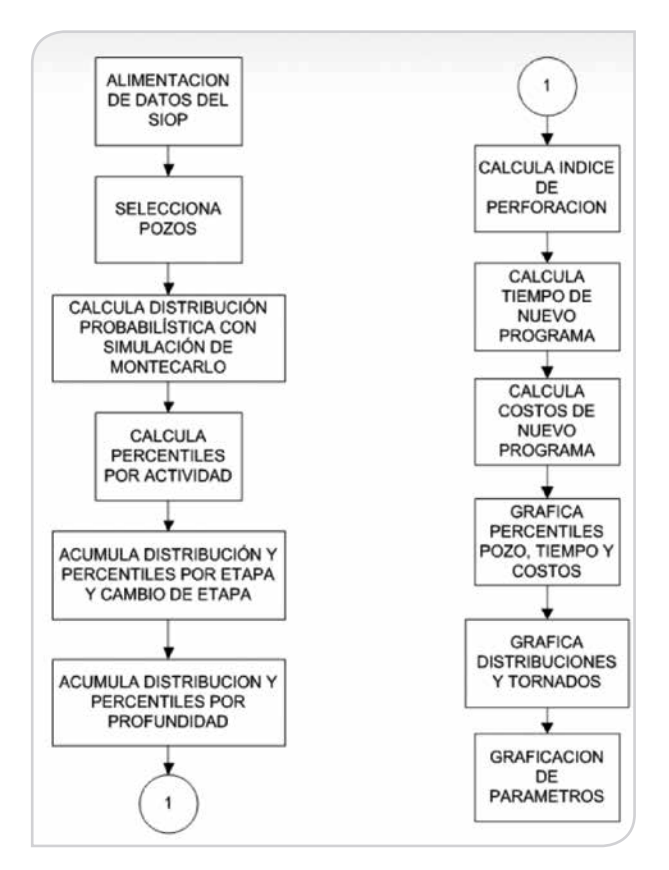

**Figura 1.** Flujo de trabajo del sistema.

El primer paso es generar la base de datos donde se incluyen los tiempos reportados en el SIOP de los campos Ku, Maloob y Zaap, posteriormente se seleccionan pozos de la muestra tomada. Por ejemplo, los siguientes pozos perforados con equipos fijos, estados mecánicos, y características geológicas similares, **Figura 2**.

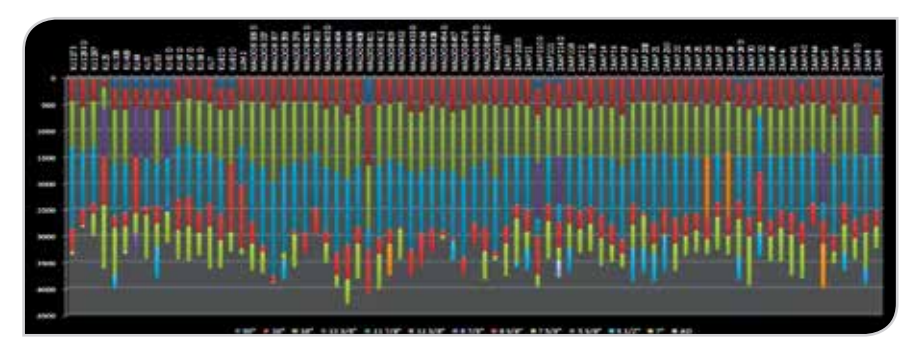

**Figura 2.** Etapas de perforación en los pozos de Ku Maloob Zaap, perforados con equipos fijos de Pemex.

Como se observa en la **Figura 3**, se seleccionó un pozo cualquiera al que se le hará el análisis; de acuerdo con su orientación, estado mecánico, tipo de equipo y cuadrilla, se elijen los pozos para correlacionar.

De acuerdo con la **Figura 4**, se proponen las barrenas, TR´s, profundidades y densidades de lodos del nuevo pozo.

F.

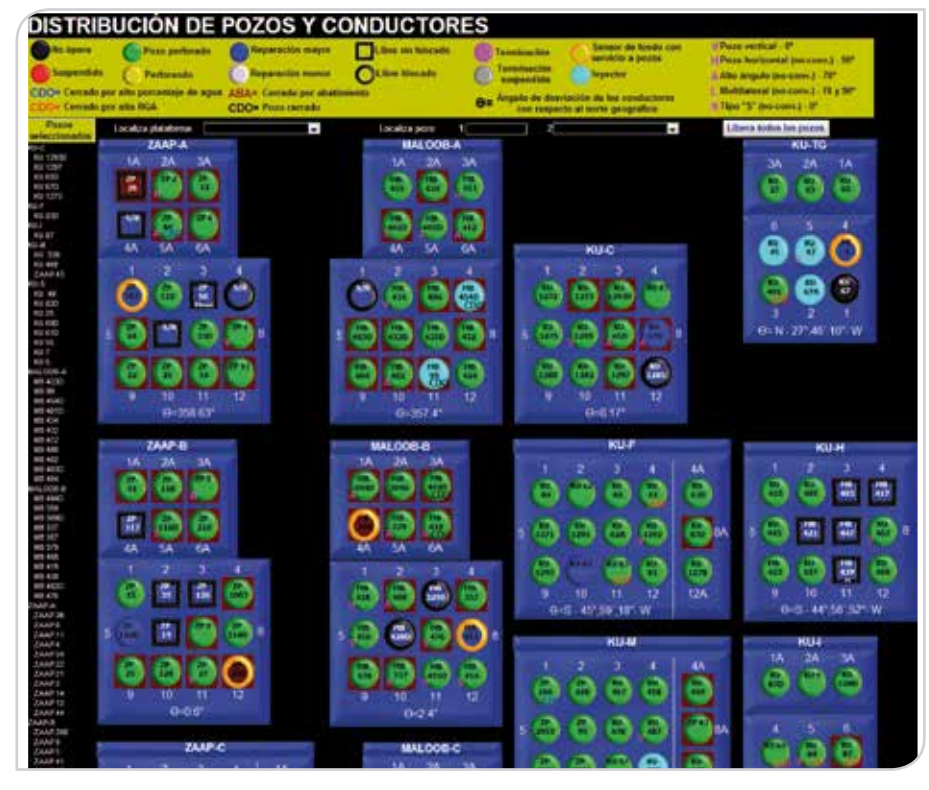

**Figura 3.** Pozos ordenados de acuerdo a su posición en la plataforma.

|       | <b>DIDAD</b> | <b>ETAPA BARRENA PROFUN DENSIDAD</b><br>DE LODO | TR     | <b>GRADO</b>  | <b>DESDE</b> |       | <b>HASTA LONGITUD</b> | DIAM.<br><b>INTERNO</b> |
|-------|--------------|-------------------------------------------------|--------|---------------|--------------|-------|-----------------------|-------------------------|
| 26    | 1,100.00     | 1.1                                             | 20     | $K-55$        |              | 1,100 | 1,100                 | 18.730                  |
|       |              |                                                 | 13.625 | <b>TRC-95</b> |              | 1,850 | 1,850                 | 12.375                  |
| 17.5  | 3,200.00     | 1.4                                             |        | $P - 110$     | 1,850        | 3,200 | 1,350                 | 12.375                  |
| 14.75 | 4,867.00     | 1.8                                             | 10.75  | <b>TRC-95</b> | 1,700        | 3,000 | 1,300                 | 9.394                   |
|       |              |                                                 |        | $P - 110$     | 3,000        | 4,867 | 1,867                 | 9.394                   |
| 8.5   | 5,470.00     | 0.9                                             | 7.625  | <b>TRC-95</b> | 4,767        | 5,470 | 703                   | 6.765                   |

**Figura 4.** Selección de diámetro de barrenas, profundidad y densidad del pozo a diseñar.

De acuerdo con los tiempos de las actividades de los pozos vecinos, el sistema despliega los valores de los tiempos normales, problemas y esperas para las actividades realizadas en las diferentes etapas del pozo.

| FTAPA 2                     | (Profundidad)                           | 1,430,0000 | 1.199.0000 | 1,400,0000 | 1,398.0000 | 1,400,0000       | 1,600.0000 |
|-----------------------------|-----------------------------------------|------------|------------|------------|------------|------------------|------------|
| PD y MWD a PI               | E2 N P Bajar barrena de 18 1/4" con     | 1.1042     | 2.5417     | 1.9375     | 0.8958     | 2.3542           | 1 625      |
| PD y MWD a Pt.              | E2 P.P Bajar barrena de 18 1/4" con     | 0.0626     |            |            |            |                  |            |
| PD y MWD a Pt.              | E2 E P Bajar barrena de 18 1/4" con     | 0.1458     | 2.6667     | 2.4792     | 0.1250     | 0.2083           | 0.3125     |
|                             | E2 N P Perforar a 1750 m (1749 mv).     | 4.8125     | 38958      | 28333      | 4 6458     | 9 2083           | 4.062      |
|                             | E2 P P Perforar a 1750 m (1749 mv).     | 0.2083     |            |            |            |                  | 0.9792     |
|                             | E2 E P Perforar a 1750 m (1749 mv).     | 0.2083     |            | 1.9167     | 0.9167     | 0.0625<br>$\sim$ | 0.0413     |
| sacar barrena a superficie  | E2 N P Circular, electuar viaje corto y | 16458      | 0.5167     | 1 5208     | 1.5417     | 1,3333           | 1.0417     |
| sacar barrena a superficie. | E2 P P Circular, efectuar viaje corto y |            |            |            |            |                  | 0.3333     |

**Figura 5.** Duración de actividades normales, problemas y esperas.

## **Cálculo de distribución de probabilidades de propiedades**

El método de Monte Carlo es una herramienta de investigación y planeamiento; básicamente es una técnica de muestreo artificial, empleada para operar numéricamente sistemas complejos que tengan componentes aleatorios.

Gracias a la constante evolución de las microcomputadoras, en lo que se refiere a su capacidad de procesamiento de la información, el método de Monte Carlo es utilizado cada vez **más frecuentemente.**

Esta metodología provee como resultado, incorporada a los modelos de tiempos de perforación, aproximaciones para las distribuciones de probabilidades de los parámetros que están siendo estudiados.

Para ello son realizadas diversas simulaciones donde, en cada una de ellas, son generados valores aleatorios para el conjunto de variables de entrada (tiempos) y parámetros del modelo que están sujetos a incertidumbre. Tales valores aleatorios generados siguen distribuciones de probabilidades específicas que deben ser identificadas o estimadas previamente.

Hay dos componentes que explican nuestra incapacidad para predecir en forma precisa un evento futuro:

**Riesgo** es un efecto aleatorio propio del sistema bajo análisis. Se puede reducir alterando el sistema.

**Incertidumbre** es el nivel de ignorancia del evaluador acerca de los parámetros que caracterizan el sistema a modelar. Se puede reducir a veces con mediciones adicionales o mayor estudio, o consulta a expertos.

La **variabilidad total** es la combinación de riesgo e incertidumbre. Tanto el riesgo como la incertidumbre se describen mediante distribuciones de probabilidad. Por lo tanto, una distribución de probabilidad puede reflejar en parte el carácter estocástico del sistema analizado y en parte la incertidumbre acerca del comportamiento de la variable. Los resultados que se obtengan de un modelo de este tipo reflejarán la variabilidad total: el efecto conjunto de riesgo e incertidumbre. Una distribución de probabilidad describe el *rango de valores* que puede tomar una *variable aleatoria* y la *probabilidad asignada a cada valor* o rango de valores. Cuanto mayor sea el tamaño de la muestra, mayor será el ajuste entre la distribución muestral y la distribución teórica sobre la que se basa la muestra.

En el caso del tiempo de las intervenciones en los pozos, la variabilidad está implícita en los tiempos de las operaciones normales, con problemas y esperas, como se observa en la ecuación 1.

$$
T_T = \sum_{i=1}^n T_{ACTi} \tag{1}
$$

Donde:

 $T_{ACTi}$  =  $t_{Li} + \sum_{j=1}^{m} p_j x t_{Rj}$  $T_{ACT_i}$  = Tiempo de la actividad *i*  $t_{Li}$ *Li* = Tiempo limpio (sin riesgo) de la actividad *<sup>i</sup> m* = Número de riesgos asociados a la actividad *i P <sup>j</sup>* = Probabilidad de ocurrencia del riesgo *Rj*  $t_{\scriptscriptstyle{R}i}$ *Rj* = Tiempo asociado al riesgo *<sup>j</sup>*  $n = N$ úmero de actividades de un plan de intervención  $T<sub>T</sub>$  = Tiempo total de la intervención

Empleando la ecuación 1 y de acuerdo al flujo de trabajo mostrado en la **Figura 5** se determinó el tiempo máximo, mínimo, promedio y de acuerdo con el número de datos se generaron distribuciones de probabilidades y percentiles a una profundidad promedio de los pozos de correlación por cada actividad y se aplican a la nueva actividad que se está programando, como se muestra en la **Figura 6**.

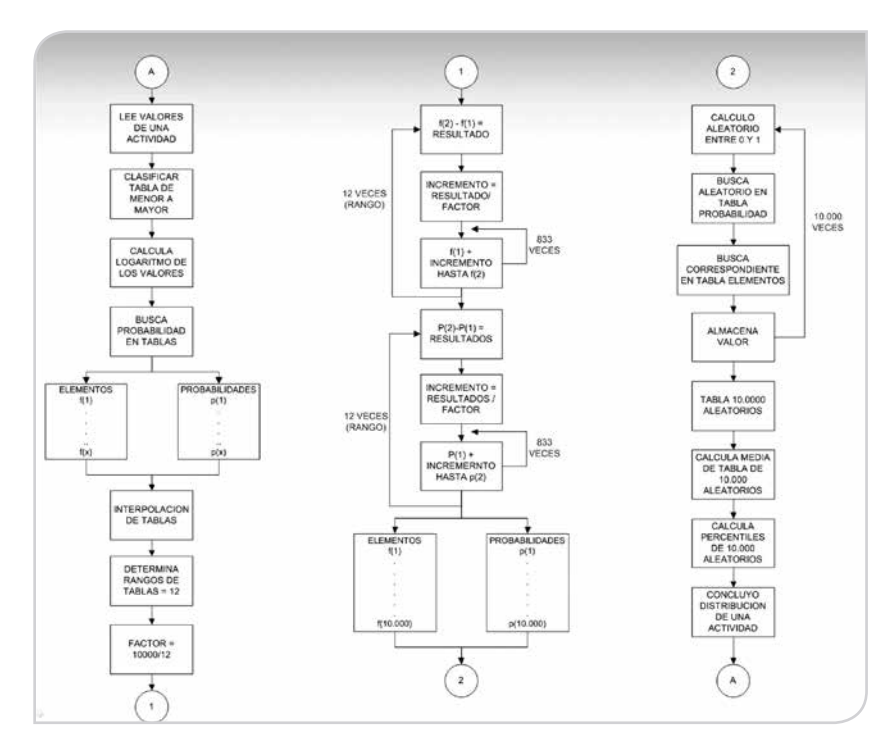

**Figura 5.** Distribución de probabilidades por actividad.

| <b>ACTIVITATE</b>                                                      |        |              | MAIN + MINE, - Nr. DATO + FROMEDIO | PRODUCEDADE & PHUP. |          | FROM A HAPPENDED TW A 1999 |              |              |             |                 |         |              |
|------------------------------------------------------------------------|--------|--------------|------------------------------------|---------------------|----------|----------------------------|--------------|--------------|-------------|-----------------|---------|--------------|
| <b>Profundidad</b><br><b>ETAPA 1</b>                                   |        |              |                                    |                     | 437.8233 |                            |              |              |             |                 |         |              |
| <b>ETICP Research as 30 y ander</b><br>brida da 29 SC                  | 2 YEAR | <b>BSMYT</b> | <b>ILACTARS</b>                    |                     |          |                            | 1946         | 0.0476       | 1964        | <b>IT OK XT</b> |         |              |
| E1 P Eicelar tide de 30" y soldar brida<br>de 29 107                   | 9,9000 | # 000K       | 3.0000000%                         |                     |          |                            | <b>3.30%</b> | 0.1000       | \$4000      | 1 0000          | 3. ROCK | 4.800        |
| E1 E Bicelia tubu de 30" y suklar brida<br>the 29.50"                  | 6,3750 | 4,2833       | <b>The Act of</b>                  | DE-0000%            |          | B SASKODOE                 | 8 (SL1)      | 0.0850       | 0.0053      | 1 6,044         |         | 0.0983       |
| E1 N Instalar equipe de control<br><b>Augusticial de 201</b>           | 2.2126 | <b>KS417</b> | <b>THE STATE</b>                   |                     |          |                            | 3.0418       | <b>QESTS</b> | <b>GAES</b> | <b>0.4543</b>   |         | 0.060        |
| E1 P Instalar aguige, de control<br>augusticial, de 20°.               | 6.0000 | # 2000       | 9 00000000                         |                     |          |                            | 8,0000       | 0.0000       | 0.0000      | 0.0000          | 2,0000  | à dobti      |
| ET E Instalar equipe de control<br>superficiel de 25°                  | 0.7913 | 8 0208       | <b>TELEVISION</b>                  | 31.2100%            |          | E 13TI-0006                | 8.0241       | 0.3276       | 0.0300      | 0.0341          | 8.8379  | 0.0418       |
| ET IV P Base peacans mapsing 13"<br>y operar en lache marina.          | 2.8298 | 4.1256       | 12513024                           |                     |          |                            | 8.125        | 0.1290       | 1.1260      | 4.1266          |         | 0.125        |
| E1 P P Armar pescanta magnitud 15"<br>to inheritar ant backet improve- | 0 0000 | U DECO       | 3.00000000                         |                     |          |                            | 0.0000       | 0.5000       | U 8080.     | 0.0000          | II BOOD | <b>4 800</b> |

**Figura 6.** Distribución de probabilidades por actividad.

A partir de esta información se generan índices de perforación para cada etapa y esto se aplica al nuevo programa de actividades para el pozo que se diseñará, **Figura 7**.

|                                                       | <b>ACTIVIDADES</b>                                                         | NUEVO PRC - |
|-------------------------------------------------------|----------------------------------------------------------------------------|-------------|
| ETAPA <sub>1</sub>                                    | (Profundidad)                                                              | 1100.0000   |
| brida de 29 $\frac{1}{2}$ ".                          | E1 N P Bicelar tubo de 30" y soldar                                        | 1.2158      |
| E1 N Instalar equipo de control<br>superficial de 26" |                                                                            | 1.3116      |
| y operar en lecho marino.                             | E1 N P Bajar pescante magnético 19"                                        | 1.3747      |
|                                                       | E1 N P Bajar barrena de 26" y sarta<br>lisa reconociendo conductor de 30". | 2.1412      |
|                                                       | E1 N P Tomar registro giroscópico.                                         | 0.6569      |
|                                                       | E1 N P Bajar barrena con MWD a PI.                                         | 3.2910      |
| E1 N P Perforar a 650 m.                              |                                                                            | 10.5873     |
| sacar barrena a superficie.                           | E1 N P Circular, efectuar viaje corto y                                    | 5.2973      |
|                                                       | E1 N P Viaje con sarta Rimadora de 26"                                     | 1.0580      |
| meter TR de 20" a 650 m                               | E1 N CE Efectuar preparativos para                                         | 1.1783      |
|                                                       | E1 N CE Meter TR de 20" a 650 m.                                           | 2.1449      |
|                                                       | <b>E1 N CE Efectuar preparativos para</b>                                  | 1.1026      |

**Figura 7.** Nuevo programa te tiempos para la actividad.

Una vez calculados los tiempos de las actividades, basados en los contratos actuales para cada actividad, se procede a calcular los costos de acuerdo a los tiempos de cada percentil y para la media y mediana, **Figura 8**.

|                                                         |                                                                                                    |                                                                                                    |                       |                                         | <b>Point Ayahab Texas</b> | BATOS PROPERTORS               |                       | Ayatsik UK/N = E         |                                  |                        |                 |                                     |                                |                                 |                         |                         |                    |              | <b>Satisfieria raimedano</b> |               |                           |                          |
|---------------------------------------------------------|----------------------------------------------------------------------------------------------------|----------------------------------------------------------------------------------------------------|-----------------------|-----------------------------------------|---------------------------|--------------------------------|-----------------------|--------------------------|----------------------------------|------------------------|-----------------|-------------------------------------|--------------------------------|---------------------------------|-------------------------|-------------------------|--------------------|--------------|------------------------------|---------------|---------------------------|--------------------------|
| <b>FRAFA BARRUNA</b>                                    | <b>PRISON SERVICE</b>                                                                                         |                                                                                                    | <b>GRAFFI</b>         | <b>General</b>                          | <b>BASEA</b>              | <b>COLLEGE</b>                 | <b>Hidden</b>         | ٠                        | EMPLER   EAPLER   EAPLERS   VOL. |                        |                 |                                     | m                              |                                 |                         |                         |                    |              | <b>CHOSA</b>                 | DETROIL CORP. |                           |                          |
|                                                         | <b>ERANE   18 LOCO</b>                                                                                        |                                                                                                    |                       |                                         |                           |                                | <b>MTGENT</b>         | <b>PORT</b>              |                                  |                        |                 | <b>GENERAL</b>                      | <b>AFGEERS</b>                 | TIBER                           | <b>SHEE</b>             |                         |                    |              | <b>REGIONALISTICA F</b>      |               |                           |                          |
| х                                                       | <b>LOOK</b><br>п                                                                                              | ж<br>13, 83%                                                                                                    | ■個<br>1967.65         | ж                                       | 6,486<br>1,840            | 6.300<br>1.996                 | 10.735<br>10.0%       | and .<br>1.98            | 235.85<br>4111                   | 177.76<br>出品           | 394 ST<br>91.86 | 121.56<br><b>CA.16</b>              | 40,88<br>ikzi                  | $\overline{B}$<br>m             | $\mathbf{B}$<br>w       |                         |                    |              |                              | <b>DOM/NO</b> |                           |                          |
| 25.8                                                    | 3, 358, 941<br>T¥.                                                                                            |                                                                                                    | $-14$                 | <b>LAN</b>                              | -26                       | LTR                            | 12, 176               |                          |                                  |                        |                 |                                     |                                | w                               |                         |                         |                    |              |                              |               |                           |                          |
| 34.75                                                   | N.Jackal<br><b>LE</b>                                                                                         | 日用                                                                                                    | The as-               | 1.797                                   | 3,000                     | 3,396                          | 9.594                 | LEET                     | 31.88                            | <b>MLTL</b>            | 49.04           | iDs.38                              | 195, 31                        | w                               | 85                      |                         |                    |              | <b>CALCAN COOTIN</b>         |               |                           |                          |
| т                                                       | $1.475 - 0.0$<br>11.6                                                                                         | FRIT                                                                                                    | <b>FSR</b><br>$-0.91$ | <b>COM</b><br>$-3.767$                  | $+367$<br>5.470           | LMF<br>Wil                     | 6.764<br>6.761        | ast.                     | 3.18                             | $11 - 10$              | <b>IN.36</b>    | 8.31                                | 7.81                           | 114<br>$\overline{\phantom{a}}$ | $\overline{\mathbf{u}}$ |                         |                    |              |                              |               |                           |                          |
| SEMIGEROR PODS 1 ACTIVENS-                              |                                                                                                    | JERNISCON PROVIDENCIA (HERNISCO) A HUDA PURADENT   PRODUCED PROVIDENTATOR (MODENT PROVIDENT)   HUDANICO DE PROVIDENTIA |                       |                                         |                           |                                |                       |                          |                                  |                        |                 |                                     |                                |                                 |                         |                         |                    |              |                              |               |                           |                          |
| <b>CALCULATION AT A</b>                                 | THE ESPECIAL                                                                                                  | COSTS.                                                                                                    | m                     |                                         | œ                         | 13                             | m                     | <b>William</b>           | -                                | <b>SPE</b>             |                 | m<br>13                             | w                              |                                 |                         |                         | $\overline{1}$     |              | w<br>11.64                   |               | 35                        |                          |
| m                                                       | <b>33 8290</b>                                                                                                |                                                                                                    | 32, 644               |                                         | 120 218 477.26            | <b>34 ENIT</b>                 |                       |                          | ×                                |                        |                 | ж                                   |                                |                                 |                         |                         |                    |              | <b>34 4236</b>               |               | 143 314 378 BB            |                          |
| 3266                                                    |                                                                                                    | 33 C/3E 301-438-401 56                                                                                                 | 33,46,75              |                                         | <b>138 554 652 34</b>     | 36, 902 Y.                     | 144, 364, 154, 36     |                          | 37,7368                          | <b>108 \$30 008 KT</b> |                 | 30,0103                             | T14,000,426,68                 |                                 | <b>AD DETAI</b>         |                         | <b>BALKPERTERS</b> |              | 45-5335                      |               | FOR 734, 256, 261         | 43                       |
| 4947                                                    | \$2,5337.                                                                                                    | 286.277.728.1A                                                                                                    | 53,3176               |                                         | 104,308, 699.97           | UF 1997                        | 194 429 164 55        |                          | dk.ftmn                          | 2011 1705 1932 14      |                 | \$1,5645                            | 206, 767, 021-79               |                                 | 43, 4645                |                         | 211,000,111 Inc.   |              | <b>M. 2012</b>               |               | 215.274.269.76            |                          |
| 3472                                                    |                                                                                                    | 145 8709 416 596 294 78 - 98 6172                                                                                      |                       |                                         | 361, AV9, 168, 54         | <b>SA'DO CE</b>                | 279 276 740 NF        |                          | THE SCIET                        | 208,673,092.20         |                 | 39.5k10                             | 205, 607, 030, 307, 1922 49810 |                                 |                         |                         | 302,030,083.45     |              | 154.5 H.E.                   |               | 308 136 038 EF (198)      |                          |
| <b>TOTAL</b>                                            |                                                                                                    | TEXANDERS AND CONTROL                                                                                                  | <b>JUL MAD</b>        |                                         |                           | <b>FED BIK 277 28 226 FAIT</b> | <b>TER NET NOT PT</b> |                          | 330 3009 7TE \$15,401 HE         |                        |                 | <b>ZIP AMIL</b>                     | Feb Alte vas nel . Sub wideli  |                                 |                         |                         | 311 400 881 at     |              | 209, 1705                    |               | 225, 175, 485, 85-        |                          |
|                                                         |                                                                                                    |                                                                                                    |                       |                                         |                           |                                |                       |                          |                                  |                        |                 |                                     |                                |                                 |                         |                         |                    |              |                              |               |                           |                          |
|                                                         |                                                                                                    |                                                                                                    |                       |                                         |                           |                                |                       |                          |                                  |                        |                 |                                     |                                |                                 |                         |                         |                    |              |                              |               |                           |                          |
|                                                         |                                                                                                    |                                                                                                    |                       |                                         |                           |                                |                       |                          |                                  |                        |                 |                                     |                                |                                 |                         |                         |                    |              |                              |               |                           |                          |
| $-10 - 10$                                              |                                                                                                    |                                                                                                    |                       |                                         |                           |                                |                       |                          |                                  |                        |                 |                                     |                                |                                 |                         |                         |                    |              |                              |               |                           |                          |
| T396 DK CAPWIDS                                         | 63.456                                                                                                    |                                                                                                    | TAXIRA POSTESS        |                                         | <b>DILTIER</b>            | TAILTA FOR ESA HUV-            |                       |                          | 323, 314, 74                     |                        |                 | TAKYA INDIAN'TIVA                   |                                | 413, 449, 44                    |                         |                         |                    |              |                              |               | Protection                |                          |
|                                                         |                                                                                                    |                                                                                                    |                       |                                         |                           |                                |                       |                          |                                  |                        |                 |                                     |                                |                                 |                         |                         |                    |              |                              |               |                           |                          |
|                                                         |                                                                                                    |                                                                                                    |                       |                                         |                           |                                |                       |                          |                                  |                        |                 |                                     | 95                             | m                               | w                       | <b>DE</b>               | $\sim$             | -            | 1419                         | m             | <b>HERE</b>               | 16gg                     |
|                                                         |                                                                                                    | Costos directos                                                                                                    |                       | Tutte! contos                           |                           | Tukel coates                   |                       | Total director           |                                  | Faxhie du              |                 | <b>Tonat Cours</b>                  | P.L.                           | inga                            | PLE                     | <b>PER</b>              | PJE                | ma           | <b>UNIT</b>                  | na            | 1015                      | <b>FOR</b>               |
|                                                         | <b>Impound</b>                                                                                                | <b>Tarolin</b>                                                                                                    |                       | diverkee.                               |                           | <b>Indianation</b>             |                       | installation from        |                                  | <b>Reago</b> 12%       |                 |                                     | W21                            | 1972                            | эn                      | <b>WOW</b>              | <b>P.M</b>         | WM           | 4129                         |               | 1019                      | PK                       |
| w                                                       | <b>154 BMF LISS AN</b>                                                                                        | 20 156 346 KF                                                                                                    |                       | 547,835,614.28                          |                           | 7.908.123.98                   |                       | <b>HIL 621 746 26</b>    |                                  | 26,466,655,537         |                 | <b>MAIL AND JOHN RIS</b>            | mss                            | ma                              | WIL                     | <b>IFTH</b>             | POR                | m            | <b>INST</b>                  | # 38          | <b>WOM</b>                | <b>PM</b>                |
|                                                         | 146-411 ADA E3                                                                                                | 22.055.245.72                                                                                                    |                       | T67,466,762.25                          |                           | <b>T AILT AISS 36</b>          |                       | 175 254 395 56           |                                  | 30, 1a4, 005, 411      |                 | 205, 858, 805, 56                   | <b>PEL</b>                     | <b>IRAD</b>                     | m                       | (Fred                   | P-40               | <b>Hall</b>  | <b>Idolf</b>                 |               |                           |                          |
|                                                         | HIT SB1 402 76                                                                                                | 34 148 600 ST                                                                                                    |                       | <b>FSE 107 AU1 83</b>                   |                           | 12, 265, 523, 18               |                       | 244,432,38E 01           |                                  | 41,754,743,133         |                 | 386,273,229,64                      | m                              | $+12$<br><b>MO</b>              | FU                      | <b>PSH</b><br><b>MA</b> | Ħ<br><b>Fact</b>   | m<br>mu      | 1997<br><b>REAL</b>          | <b>PM</b>     | <b>PTS</b><br><b>With</b> | -                        |
|                                                         |                                                                                                    |                                                                                                    |                       |                                         |                           |                                |                       |                          |                                  |                        |                 |                                     | m1<br>ET4                      | 1872                            | (Ph)<br>irra            | <b>IRMA</b>             | <b>STAR</b>        | m            | <b>Lacher</b>                | m             | <b>UCH</b>                | m                        |
|                                                         | 201411-531-09                                                                                                 | \$4,456,675.01                                                                                                    |                       | T36, N27, EG4, 29                       |                           | 10.400.430.81                  |                       | NA 836 547.90            |                                  | <b>BR 60K 504 FB</b>   |                 | #11.006.204.78                      | an e                           | 1442                            | 392                     | dreal.                  | <b>HA</b>          | $^{+}$       | 1967                         | $-10.00$      | <b>Jenks</b>              | $\overline{\phantom{a}}$ |
|                                                         | <b>Tuth 14th 594 RM</b>                                                                                       | 135,454,890.66                                                                                                    |                       | HD.745,265.26                           |                           | 47.720.770.47                  |                       | <b>930-866-964-72</b>    |                                  |                        |                 | 1158 Blks 1111 76 11 569 560 216 67 | mi                             | 1962                            | PU                      | <b>IRGA</b>             | PHS                | <b>Hat</b>   | LEAT                         | <b>Hall</b>   | <b>IBBS</b>               |                          |
|                                                         | ALLINCE + ETAPA + FAZE + ACTIVIDAD + RISLAND + DESCRIP + COUPANT + COMPANY + VIGINIZIP + UNICAD + PRECIDITE + |                                                                                                    |                       |                                         |                           |                                |                       |                          |                                  |                        |                 |                                     |                                |                                 | PRESIDENT & CAMPERE AL  |                         | ×                  | RESINCE +    |                              |               | $+200.4$                  |                          |
|                                                         | <b>MOVARES</b>                                                                                                |                                                                                                    |                       |                                         |                           |                                |                       |                          |                                  |                        |                 | 1.08                                |                                | 15.04                           |                         |                         |                    |              |                              |               |                           |                          |
|                                                         |                                                                                                    |                                                                                                    |                       |                                         |                           |                                |                       |                          |                                  |                        |                 | 6.00                                |                                | 0.00                            |                         | 三加                      |                    |              |                              |               |                           |                          |
|                                                         |                                                                                                    |                                                                                                    |                       |                                         |                           |                                |                       |                          |                                  |                        |                 | <b>E-00</b>                         |                                | \$ 08                           |                         | <b>TIE</b>              |                    | ٠            |                              |               | <b>E.DO</b>               |                          |
|                                                         | ACTIVIDAD 1 . IIIAPES CANINO I CEMENSAR 1 PERSONAL 18.1 -                                                     |                                                                                                    |                       |                                         |                           | <b>FVOR ATTOUTED</b>           |                       | DOMELL SCH               | <b>MARIA YZ</b>                  |                        | <b>DM</b>       | 30,393.04                           |                                | <b>E-06</b>                     |                         | ги                      |                    | 40,437       |                              |               |                           |                          |
|                                                         |                                                                                                    |                                                                                                    |                       |                                         |                           | 16.1  TOPET AZ 1027 E10        |                       | DOWELL SCI               | 30 a sur.72                      |                        | <b>Date</b>     | 16, 368, 16                         |                                | E 22.                           |                         | 4.95                    |                    | <b>BL271</b> |                              |               |                           |                          |
|                                                         | ALTIVIDAD 1 - BUREE CAVENTI CEMENTAR T SERVICIO D 1 5 - CEME AZIGINERO                                        |                                                                                                    |                       |                                         |                           |                                |                       | DOMELI SO                | 30 new 12                        |                        | M3              | 3 852 52                            |                                | 403,21                          |                         |                         |                    | 819 836      |                              |               |                           |                          |
|                                                         |                                                                                                    |                                                                                                    |                       |                                         |                           | 37 - CEME 423027E30            |                       | DOWELL BOX               | 30-sep-12                        |                        | <b>M3</b>       | 3.835.43                            |                                | 107.31                          |                         | $1 - 11$                |                    | $\mathbb{R}$ |                              |               |                           |                          |
|                                                         |                                                                                                    |                                                                                                    |                       |                                         |                           | <b>JULY - EQUI AZTOZTEN</b>    |                       | DOWELL SOF               |                                  | 35-year-12 SPERADIOL   |                 | 8.43                                |                                | 323.34                          |                         | - 14                    |                    | 7.144        |                              |               |                           |                          |
|                                                         |                                                                                                    |                                                                                                    |                       |                                         |                           | 28 9 - 1.840, 423027039        |                       | DOMELL SOL               |                                  | OCARDRE D'ANNO         |                 | 3.05                                |                                | $303$ EI                        |                         | 1.88                    |                    | 4.342        |                              |               |                           |                          |
|                                                         | ACTIVIDAD 1: 31 PRF CAMBO / METER TR                                                                          |                                                                                                    |                       | <b>BERVIOLO D.Y. - TRABAJ AZ3011608</b> |                           |                                |                       | <b><i>MATERIALES</i></b> | Mark 42                          |                        | <b>ATMTA</b>    | AME SA                              |                                | 1,031.52                        |                         | 19.24                   |                    | 145,268      |                              |               |                           |                          |
|                                                         | ACTIVIDAD 1 - SLIPES CAMINO LIMITER TR                                                                        |                                                                                                    |                       | TURNISA DE 1 - TURKIG ATTOTAGO          |                           |                                |                       | TURACIOICI               | 29-aug-12                        |                        | Matos           | 5.08                                |                                | SOL MA                          |                         | talk ink                |                    | 1.840 0N1    |                              |               |                           |                          |
|                                                         |                                                                                                    |                                                                                                    |                       |                                         |                           | 3 - TUEFES ATTORNED            |                       | TUBACERO:                | 29 apr 12                        |                        | <b>Fuira</b>    | 支援                                  |                                | <b>B. 6019 500</b>              |                         | 17.33                   |                    | 117,526      |                              |               |                           |                          |
|                                                         | ACTIVIDAD 1 - SUPER CAMBO FREBAJAR DE GERVIOLO D'ITI - TRABA AZXIZITOR                                        |                                                                                                    |                       |                                         |                           |                                |                       | <b><i>VALUELRTO</i></b>  | 18-840-127                       |                        | Mattos          | 6.09                                |                                | 27.87                           |                         | 43.89                   |                    | 18, 594      |                              |               |                           |                          |
|                                                         | ACTIVICAD 1 - SUPER CAMBIO I SACAR SART SERVICIO D.27 - TRADA AZISTIBOR                                       |                                                                                                    |                       |                                         |                           |                                |                       | <b>MATERIALES</b>        | New-St                           |                        | <b>AND A</b>    | 22.36                               |                                | 6.82                            |                         | to ex                   |                    | 1,102        |                              |               |                           |                          |
| <b>Claus</b><br><b>13.50°</b><br>10.34<br>F MF<br>Tunai | ACTIVIDAD 1 - GUPEE CONSTRUARIAN SARE SAREA ROT 6 - TRABALAZMITOS                                             |                                                                                                    |                       |                                         |                           |                                |                       | WALLIEL RTO              | 16 iss. 12                       |                        | Die             | 6.08                                |                                | 0.047.74                        |                         | 4.14                    |                    | 78.563       |                              |               |                           | <b>I Pods</b>            |

**Figura 8.** Costos asociados a cada percentil.

Con esto se pueden determinar tiempos más reales, debido a que se toman en cuenta los tiempos adicionales por esperas o problemas. Posteriormente se genera una gráfica para presentar los resultados de manera gráfica donde se

pueden comparar graficando los resultados obtenidos con los pozos de correlación, con lo cual se ve si está o no en los rangos de tiempos con los que se perforaron los pozos, **Figura 9.**

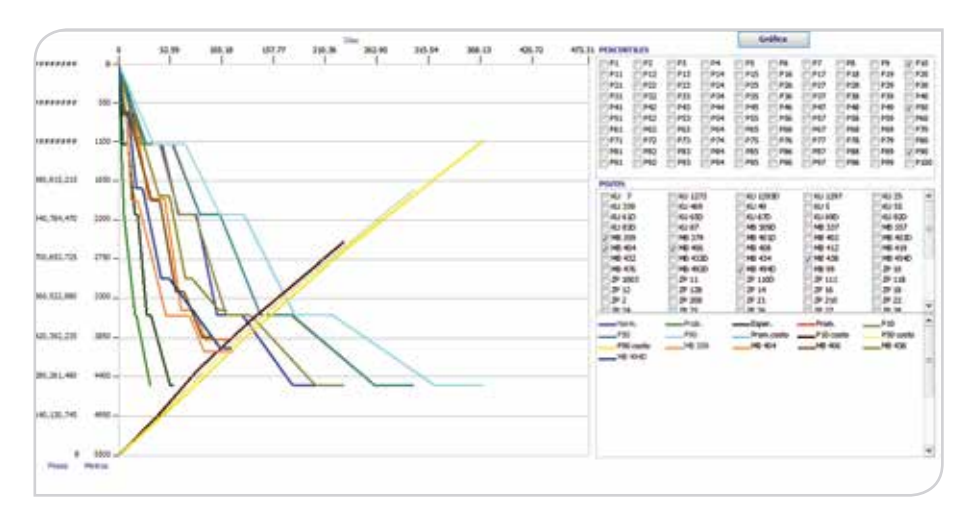

**Figura 9.** Tiempos y costos de cada opción de tiempos y tiempo de pozos de correlación.

Como se muestra en la **Figura 10**, a partir de los datos del SIOP se pueden graficar parámetros (lo que sea):

Profundidad contra densidad, viscosidad, sal, etc.

m.

- Una gráfica de todos los pozos
- Pozo por pozo

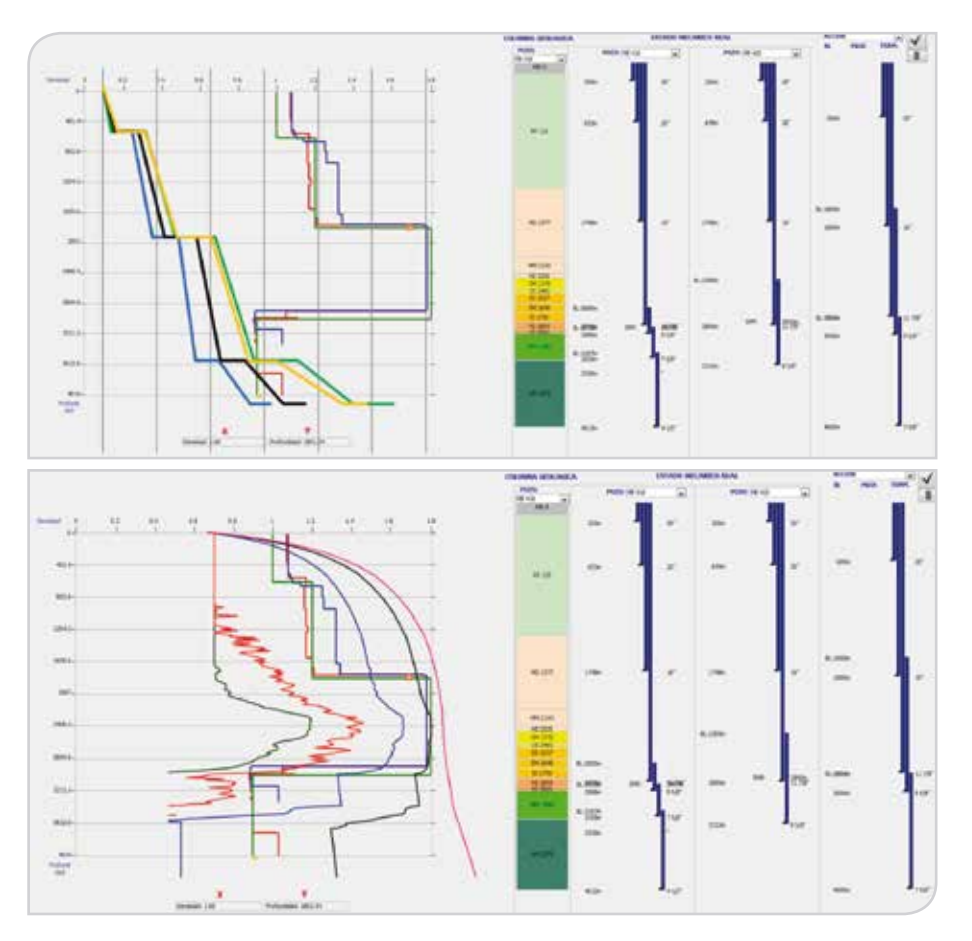

**Figura 10.** Estado mecánico, densidad, tiempos, columna geológica, presión de poro, del pozo a diseñar y de los pozos de correlación.

## **Próximos pasos**

Se continuará trabajando en agregarle funciones al sistema, **Figura 11,** tales como:

- Visualización de registros geofísicos
- • Eventos de perforación en los registros
- • Diseño de cementos
- • Diseño de tuberías de revestimiento
- • Diseño de trayectorias
- • Cálculo de presión de poro y gradiente de fractura
- • Hidráulica, torque y arrastre
- • Seguimiento en tiempo real

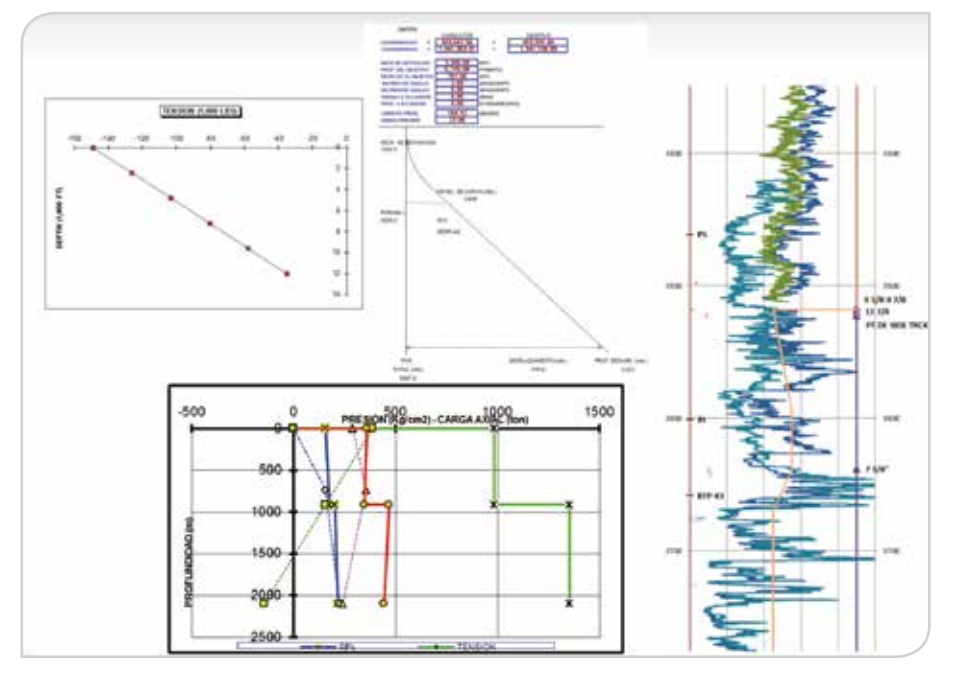

**Figura 11.** Próximos pasos.

Adicionalmente, se agregará la distribución de las esperas, problemas y tiempos normales durante la perforación, **Figura 12.**

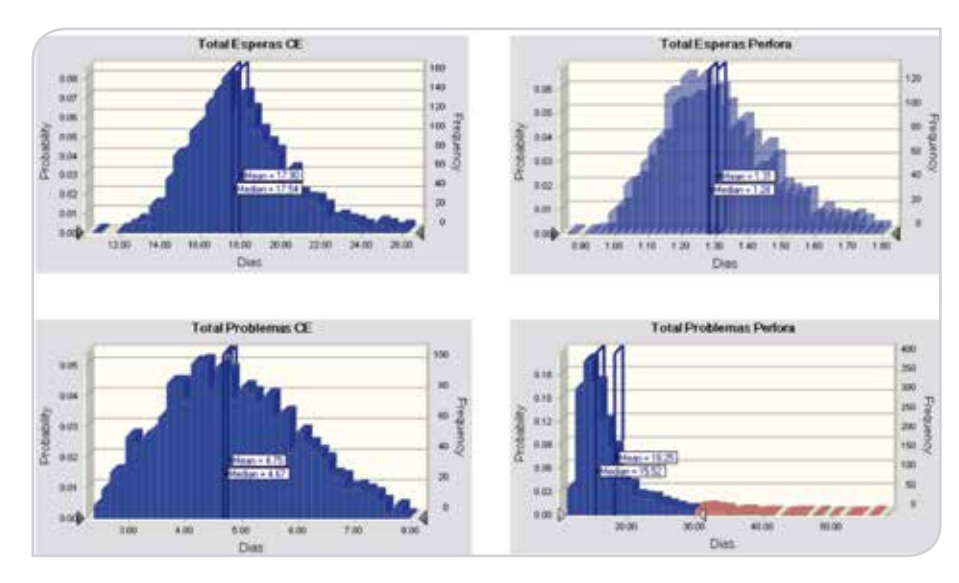

**Figura 12.** Distribución de las esperas, problemas y tiempos normales durante la perforación.

a.

Generar gráfico de tornado, **Figura 13**, donde para cada etapa podemos determinar cuál es la actividad que más nos impacta.

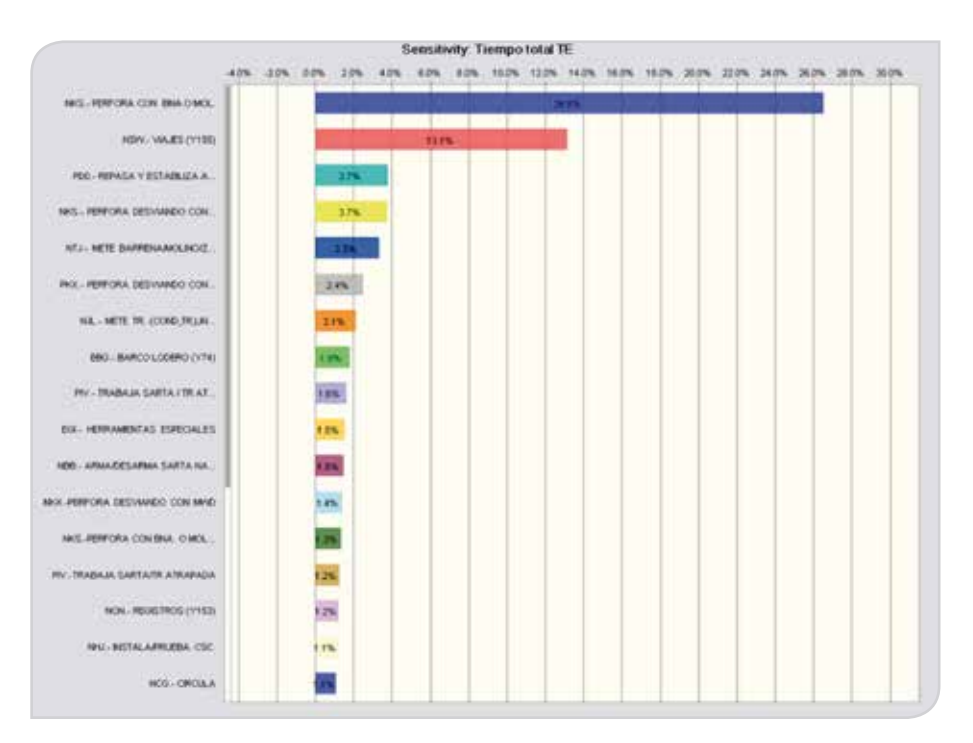

**Figura 13.** Gráfico de tornado.

Y con esto se determina cuál es el plan de mitigación para reducir las esperas por problemas, proponiendo técnicas y tecnologías que ayuden.

## **Conclusiones**

**Tale** 

Con esto se está realizando una distribución de tiempos que se incluirá en el programa de perforación de un nuevo pozo, donde se incorpora la experiencia de los pozos vecinos y se determina cuáles son los factores que más influyeron durante la perforación de los mismos, con el fin de estar preparados con las herramientas y servicios necesarios para reducir los tiempos de espera y mejorar continuamente la perforación de los pozos.

Sin embargo, aún con la aplicación de esta metodología se tiene la oportunidad de mejorar los tiempos de las intervenciones, ya que con este proceso sólo se están atacando los tiempos de espera y problemas reportados en el sistema SIOP, pero de los tiempos registrados como normales hay por lo menos un 10 por ciento con problemas y esperas que no son imputables a la actividad normal del pozo, que son reportados como normales y que también pueden ser mitigados.

Este sistema representa una clara oportunidad de disminución de tiempo en la recopilación de información y la ganancia de tiempo para enfocar el tiempo del diseñador en analizar con mayor detalle las opciones que sean necesarias.

## **Referencias**

Bustamante, A. 2010. Evaluación de Riesgo Agropecuario: Simulación Monte Carlo.

Medina, N., Yáñez, M., Gómez de la Vega, H., et al. 2007. *Confiabilidad Integral: Sinergia de Disciplinas,* 3v. Maracaibo, Venezuela: Reliability And Risk Management S.A.

## **Semblanza**

### **MI. Luis Ángel Carrillo Galicia**

Ingeniero Geofísico egresado de la Escuela Superior de Ingeniería y Arquitectura del IPN.

Mestro en Ingeniería egresado de la Universidad Nacional Autónoma de México.

En el Congreso Mexicano del Petróleo 2010 recibió el reconocimiento de tercer lugar por la mejor tesis de maestría. Durante sus estudios de postgrado tuvo la oportunidad de impartir clases en el Instituto Politécnico Nacional. Actualmente imparte clases de métodos numéricos y perforación en la UNACAR.

### **Experiencia laboral**

Analista de procesado sísmico en el Instituto Mexicano del Petróleo de 2001–2004.

En diciembre de 2005 ingresó a Pemex a la Gerencia de Perforación y Mantenimiento de Pozos.

A partir de 2008 se desempeña como Encargado del área de diseño de perforación en la Gerencia del Proyecto Ayatsil Tekel, documentando la estrategia del desarrollo de los campos de crudo extrapesado.